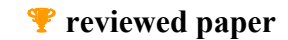

## SUPERNOVA **-** S**imulationsmodell zur** U**ntersuchung der** PER**sonenverkehrs**N**achfrage bei**  O**ptimierung des** V**erkehrs**A**ngebots**

*Michael FRÖHLICH, Thomas POSCH* 

DI Michael Fröhlich, michael.froehlich@pv.oebb.at; DI Thomas Posch, thomas.posch@pv.oebb.at; ÖBB Personenverkehrs AG, Praterstern 3, A-1020 Wien

### **1 PROJEKTIDEE**

Um die Planungskompetenz beim Personenverkehr der Österreichischen Bundesbahnen entscheidend auszubauen, wurde Ende 2002 die Entscheidung getroffen, ein Planungs- und Bewertungstool basierend auf einem eigenen österreichweiten Nachfragesimulationsmodell aufzubauen. Vorrangiges Ziel war es, kurzfristig und ohne Abhängigkeit von externen Stellen neu entwickelte Angebotskonzepte bezüglich ihrer Kundenwirkung evaluieren zu können. Der Projektname SUPERNOVA leitet sich auch genau aus diesem Hauptziel ab, steht er doch für "Simulationsmodell zur Untersuchung der PERsonenverkehrsNachfrage bei Optimierung des VerkehrsAngebots".

Da das Modell als Eingangsgrößen unter anderem auch die Daten aus der elektronischen Fahrplanauskunft enthält, kann es darüberhinaus auch noch als geografisches Informationssystem genutzt werden. Somit entstand, gleichsam als "Abfallprodukt", im Zuge von SUPERNOVA auch die umfassendste räumliche Darstellung des öffentlichen Verkehrsangebots in Österreich.

## **2 ENTWICKLUNG DES MODELLS**

Das Projekt SUPERNOVA wurde im Oktober 2002 gestartet, der Abschluss mit Überleitung des Tools in die Linientätigkeit der Personenverkehrs AG erfolgte termingerecht Anfang 2005. Bereits vor dem Projektstart zeigte sich die Erwartung des Managements an SUPERNOVA, relativ kurzfristig erste Bewertungsergebnisse liefern zu können. Demgegenüber stand die vergleichsweise lange Bearbeitungsdauer, die für die Erstellung eines Verkehrsmodells unabdingbar ist. Somit musste softwareseitig auf ein praxiserprobtes Produkt zurückgegriffen werden, und auch bei den Eingangsdaten bediente man sich in der ersten Phase bereits vorhandener Datengrundlagen.

#### **2.1 Softwareeinführung und Modellentwicklungsphase 1**

#### 2.1.1 Einführung der Software VISUM bei ÖBB Personenverkehr

Grundlage des Modells bildet die Planungssoftware VISUM der Firma PTV AG aus Karlsruhe. Entscheidend für die Wahl dieses Produkts war, wie bereits erwähnt, dessen bereits langjährige Anwendung bei einer Vielzahl von Verkehrsunternehmen. Auch die ständige Weiterentwicklung durch ein umfangreiches Entwicklerteam gab den Ausschlag zugunsten von VISUM.

Praktisch gleichzeitig mit der Softwareimplementierung wurde das beim BM für Verkehr, Innovation und Technologie (BMVIT), Abteilung I/K 4 betriebene Verkehrsmodell Österreich (VMÖ), welches ebenfalls auf VISUM basiert, übernommen. Für dieses, im Rahmen des Bundesverkehrswegeplans in den Jahren 1993-1998 erarbeitete (und im Rahmen des ÖBB-Projekts "NEMO" auf den Stand 2002 aktualisierte) Verkehrsmodell hatte der ÖBB Personenverkehr durch die Bereitstellung von Kalibrationsdaten das Recht auf Nutzung der Daten erworben. Da das VMÖ jedoch für viele Fragestellungen in einem Verkehrsunternehmen zu grob erschien, wurden bei den ÖBB (teilweise wiederum in enger Kooperation mit dem BMVIT) eine Reihe von Adaptierungen sowie Verfeinerungen vorgenommen.

#### 2.1.2 Verfeinerung der Verkehrszellen

Basis für die Verkehrszellen innerhalb Österreichs bilden die politischen Gemeinden. Im Ausland sind in den Nachbarländern im grenznahen Raum NUTS3-Regionen, mit zunehmender Entfernung von Österreich jedoch größere Einheiten als Verkehrszellen definiert. Für einzelne Teilräume in Österreich, insbesondere bei Gemeinden mit großer Fläche und gleichzeitig hoher Bevölkerungsdichte musste eine Splittung vorgenommen werden. Dies betraf in erster Linie die Landeshauptstädte, jedoch auch einzelne Gemeinden im Wiener Umland. Das Ergebnis nach der Zellenverfeinerung war ein Modell mit rund 2600 Verkehrszellen, davon 2400 im Inland und 200 im Ausland.

# 2.1.3 Detaillierung des ÖV-Fahrplanangebots

Im VMÖ wurde zwar das ÖV-Angebot auf der Schiene, nicht jedoch im Busverkehr, ausgewiesen. Die Abbildung erfolgte vereinfacht, das heißt in zu Taktlinien aggregierten Angeboten je Strecke. Dieser Detaillierungsgrad war für Fragestellungen der Infrastrukturplanung im BMVIT vollkommen ausreichend. Da das Modell beim ÖBB Personenverkehr jedoch überwiegend zur Abtestung von geplanten Fahrplanmaßnahmen dient, ist hier als Ausgangsbasis der reale Fahrplan des Bestandes (also das an einem definierten Stichtag in einer Fahrplanperiode vom Kunden abrufbare Zugsangebot) unbedingt erforderlich. Daher wurde mittels einer von der PTV angebotenen Schnittstelle zu HAFAS (Anmerkung: Software zur elektronischen Fahrplanauskunft) das komplette Zugsangebot für Österreich (inklusive grenzüberschreitender Verkehre) nach VISUM importiert. Für Österreich relevante Verkehre im Ausland wurden in weiterer Folge (stark vereinfacht) manuell ergänzt. Somit besteht in der SUPERNOVA Modellphase 1 das ÖV-Angebot aus knapp 5000 Linien (davon rund 4900 Einzelkurse und 100 Taktlinien).

Zuvor wurde durch Ergänzung einiger neu eröffneter Haltestellen die Vollständigkeit aller Haltepunkte in Österreich sichergestellt, im Ausland wurden in Abhängigkeit von der Verkehrszellenstruktur nur die wichtigsten Bahnhöfe abgebildet.

#### 2.1.4 Überprüfung der Netzzugänge

Um das Verkehrssubstrat einer Zelle in das Netz (mIV und ÖV) einspeisen zu können, ist in VISUM für jede Zelle die Definition zumindest je einer Anbindung für IV und ÖV an einen Knoten erforderlich. Diese Anbindungen können über räumliche Abfragen automatisch generiert werden, was bezüglich des mIV im Regelfall zu brauchbaren Ergebnissen führt, wenn zuvor sichergestellt wurde, dass die (im Modell auf einen Punkt komprimierte) Zelleninformation etwa im Gemeindeschwerpunkt (gemessen an der räumlichen Verteilung der Bevölkerung) liegt. Für den ÖV empfiehlt sich allerdings das manuelle Anlegen der Anbindungen, da bei Existenz mehrerer Haltestellen in einer Zelle nur so sichergestellt ist, dass auch wirklich die jeweils korrekte (= meistfrequentierte) Haltestelle als Netzzugangsknoten dient.

#### 2.1.5 Anpassung der Umlegungsparameter

Für die Ermittlung des Widerstandes und die Netzumlegung im ÖV dient im VMÖ ausschließlich die Reisezeit (Summe aus den Fahrzeiten in den Zügen sowie höhergewichteter Zugangs-, Abgangs-, Warte- und Umsteigezeiten). Im mIV hingegen wird auch die Kostenkomponente bei der Widerstandsermittlung berücksichtigt. Für die Angebotsplanung eines Verkehrsunternehmens sind jedoch auch weitere Faktoren wesentlich, die im Modell mitberücksichtigt werden mussten.

Zum einen beeinflusst die Frage des Tarifs (und damit indirekt die zurückzulegende Entfernung) massiv die Routenwahl. So werden zeitkürzere Verbindungen, die eine Verlängerung der Fahrtstrecke bedingen, vom Kunden aufgrund des höheren zu entrichtenden Fahrpreises in der Regel nicht angenommen. Würde man diesen Umstand vernachlässigen, so käme es in VISUM zu sogenannten "backtracks": der Reisende wählt zwischen zwei Knotenbahnhöfen eine schnelle Zugsverbindung, und fährt dann ein Stück auf der gleichen Strecke zurück, um zu seinem Zielbahnhof zu gelangen.

Zum anderen ist die Qualität des Rollmaterials ("Fahrzeugkomfort") in den Umlegungsparametern abzubilden. Aus den Kundenzufriedenheitsanalysen des ÖBB Personenverkehrs liegen Bewertungen der verschiedenen Wagentypen (z. B. Doppelstock-Wendezug, ÖBB-EC-Reisezugwagen, Talent-Triebwagen, …) gemäß Schulnotenprinzip vor, die durch Transformation zu fahrzeugspezifischen Widerstandswerten umgerechnet wurden. Diese Widerstandswerte finden nun – freilich gegenüber der Reisezeit nur sehr gering gewichtet – in den Umlegungsparametern Berücksichtigung. Somit kann der (in der Realität ebenfalls messbare) Effekt abgebildet werden, dass bei Einführung eines neuen Fahrzeugs eine Verwanderung hin zu Zügen mit besserem Rollmaterial erfolgt.

# 2.1.6 Aktualisierung der Verkehrsbeziehungsmatrizen und Abbildung von Tagesganglinien der Nachfrage

Aus dem VMÖ lagen die Quell-Ziel-Matrizen für fünf Verkehrszwecke vor:

Erwerbspendler

Ausbildungspendler

Geschäftsreise

Freizeit

Einkauf/private Erledigung

Die Aktualität der Bestandsmatrizen (Jahr 1998) war bei der Modelleinführung im Rahmen von SUPERNOVA Anfang 2003 nicht mehr ausreichend gegeben, wodurch eine Aktualisierung erforderlich wurde. Diese wurde im ÖV durch Kalibrierung an aktuellen Fahrgastzähldaten des Jahres 2002 aus dem Zählsystem MOFAS (MOdulares FAhrgastErfassungsSystem) der ÖBB ermöglicht, wobei hier das VISUM-Modul "VStromFuzzy" zur Anwendung gelangte. Dadurch war sichergestellt, dass die Umlegungsergebnisse im Bestand Netzbelastungen ergaben, die mit den realen Zählergebnissen übereinstimmten.

Um auch die Auslastung der einzelnen Züge auf einer Strecke der Realität anzunähern, war weiters die Implementierung von spezifischen Tagesganglinien für die einzelnen Nachfragesegmente erforderlich. Diese wurden aus der Haushaltsbefragung 1995 (im Rahmen des Bundesverkehrswegeplans) ermittelt. Für die korrekte Abbildung der Lastrichtung bei den Erwerbspendlern (Wege Wohnen – Arbeiten in der Früh, Wege Arbeiten – Wohnen am Abend) wurde diese Matrix in eine Hin- und Rückwegsmatrix unterteilt. Die Aufteilung der Wege auf die beiden Matrizen erfolgte anhand des Pendlersaldos der Quell- und Zielgemeinde je Relation. Analog wurde auch bei den Ausbildungspendlern verfahren.

# 2.1.7 Kennzahlen von SUPERNOVA nach Abschluss der Entwicklungsphase 1

Nach Fertigstellung der Anpassungsarbeiten am VMÖ Mitte Mai 2003, mit denen gleichzeitig auch die Modellentwicklungsphase 1 abgeschlossen werden konnte, wies das Datenmodell von SUPERNOVA folgende Kennzahlen auf:

- 15.200 Knoten (davon 14.300 Straßenknoten und 1.900 Bahhöfe bzw. Haltestellen)
- 33.000 Kanten (davon 6.500 Schienenabschnitte und 26.500 Straßenabschnitte)
- 5050 ÖV-Linien der Bahn (davon 4950 Einzelkurse und 100 Taktlinien) gemäß eines Stichtags des Fahrplans 2003
- 2600 Verkehrszellen (2400 in Österreich und 200 im Ausland)
- 14 Verkehrsbeziehungsmatrizen (je 7 für ÖV und mIV)

Mit dem auf Basis der Modellphase 1 betriebenen Planungs- und Bewertungstool wurden bis Ende 2004 rund 30 verschiedene Projekte bzw. Maßnahmenbündel mit insgesamt 120 Varianten bewertet. Dies entspricht (bei Berücksichtigung der Urlaubszeiten) einer durchschnittlichen "Auslastung" von zwei Bewertungsrechnungen pro Woche.

# **2.2 Modellentwicklungsphase 2**

Parallel zu den laufenden Bewertungsrechnungen mit SUPERNOVA aus Phase 1 wurde im Herbst 2003 mit der SUPERNOVA-Entwicklungsphase 2 begonnen, die eine völlige Neukonzeption des Datenmodells vorsah. Eine wesentliche Anforderung, die mit dem Modell aus Phase 1 nicht erfüllt werden konnte, war die Abbildung der zum damaligen Zeitpunkt noch getrennt als BahnBus und Postbus betriebenen Busverkehre der ÖBB Personenverkehrs AG. Diese wiederum erforderte eine Verfeinerung des Straßennetzes, um das korrekte Routing der Buslinien zu ermöglichen. Weiters erfolgte eine Neuerstellung der Verkehrsbeziehungsmatrizen auf Grundlage der Pendlererhebung im Rahmen der Volkszählung 2001.

Aus dem Anspruch, auch weiterhin ein einziges Modell für ganz Österreich zu betreiben, bei gleichzeitig enormer Erhöhung des Detaillierungsgrades, wurden während dieser Projektphase sowohl hard- als auch softwareseitig die Grenzen des technisch Machbaren ausgereizt. Die detaillierte Beschreibung der auftretenden Probleme finden sich bei den einzelnen Punkten der Modellentwicklung.

# 2.2.1 Neuerstellung des Netzmodells

Grundlage für das neue Netzmodell bildete die digitale Karte der Firma NAVTEQ, wie sie auch für On-Board-Naviagtionssysteme verwendet wird. Der ursprüngliche Plan war, die Vektorgrafik aus NAVTEQ unverändert zu übernehmen. Die Anzahl der Knoten (rund 1 Million) und Kanten (rund 2 Millionen) hätte jedoch die in VISUM mit vertretbarem Aufwand bearbeitbare Netzgröße deutlich überschritten. Daher wurde folgende Vereinfachungen vorgenommen:

Schienennetz:

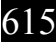

Vereinfachung der Gleisdarstellungen in Bahnhöfen (Löschung paralleler Kanten)

Elimination von Verschub- und Güterbahnhöfen

Beseitigung von topologischen Fehlern (mehr als 2 Kanten zwischen zwei Knoten)

Straßennetz

Elimination von Kanten der niedrigsten Straßenkategorie (in der Regel Wald- und Forstwege)

Löschung zweiarmiger Zwischenknoten und dadurch Fusion hintereinanderliegender Kanten gleicher Kategorie

Beseitigung von topologischen Fehlern (mehr als 2 Kanten zwischen zwei Knoten)

Auf das bereinigte Netz wurden anschließend die bei den ÖBB vorliegenden geocodierten Bahnhöfe und Haltestellen für Schiene und Bus eingepasst und mittels VISUM-Fangalgorithmus mit dem Basisnetz verschnitten. In Österreich wurden dabei die Haltestellen aller in der Fahrplanauskunft der ÖBB hinterlegten öffentlichen Verkehrsangebote berücksichtigt, also auch städtische Buslinien, Straßenbahnen und U-Bahnlinien sowie Buslinien privater Betreiber.

Für das Ausland wurden nur die Bahnhaltestellen übernommen. Diese wurden derart ausgedünnt, dass pro Verkehrszelle in der Regel nur der wichtigste Bahnhof im Modell zur Abbildung gelangte. Das Straßennetz im Ausland wurde weitgehend unverändert aus dem VMÖ übernommen.

Ergebnis war ein Netzmodell mit rund 290.000 Knoten (davon 24.000 Haltestellen) und 700.000 Kanten.

# 2.2.2 Import der Fahrplandaten aus HAFAS

Eine wahre technische Herausforderung stellte der vollständige Import aller in den Fahrplansystemen der ÖBB (HAFAS und Infopool) hinterlegten ÖV-Fahrten dar. Die etwa 47.000 Einzelkurse mussten schrittweise aufbereitet werden, da das Importprogramm für VISUM nicht für derartige Datenmengen ausgelegt ist. Da man beim Importieren der Daten immer wieder an die Grenzen der von VISUM verarbeitbaren Dateigrößen stieß, konnte dieser Arbeitsschritt erst nach einiegn Anpassungen durch die Entwicklerfirma erfolgrich abgeschlossen werden.

#### 2.2.3 Definition der Netzzugänge und Umsteigemöglichkeiten zwischen Haltestellen

Anders als in der Modellphase 1, wo als ÖV-Angebot nur die Zugsfahrten hinterlegt waren und in der Regel pro Zelle nur eine Haltestelle als Netzzugang definiert werden musste, war nun aufgrund des komplexen Busnetzes eine weit aufwändigere, manuell durchzuführende Festlegung der Netzzugänge erforderlich. Da in vielen Fällen die verschiedenen ÖV-Linien je Zelle keine einzige gemeinsame Haltestelle aufweisen, mussten je nach Situation bis zu zehn Haltestellen für eine einzige Zelle als Einfüllpunnkte für das Verkehrssubstrat ausgewählt werden. Für eine sinnvolle Auswahl war nicht nur die Entfernung zum Siedlungsschwerpunkt maßgeblich, sondern ganz entscheidend auch die Anzahl der an dieser Haltestelle ankommenden und abfahrenden Kurse zu berücksichtigen.

Ebenso stellte sich die Frage nach der Abbildung der Übergänge zwischen den Haltestellen (z. B. Bahnsteig – Bahnhofsvorplatz), um das korrekte Umsteigeverhalten modellieren zu können. Hier wurde auf die in der Fahrplanauskunft enthaltenen Umsteigemöglichkeiten inklusive der dort festgelegten Dauer der Umsteigewege zurückgegriffen. Diese mag zwar an manchen Punkten zu hoch erscheinen, bringt jedoch den Vorteil mit sich, dass somit ein österreichweit einheitliches System angewandt wird und daher keine regionalen Verzerrungen zu befürchten sind. Außerdem konnte so der manuelle Editieraufwand auf ein Minimum reduziert werden.

#### 2.2.4 Neuerstellung der Verkehrsbeziehungsmatrizen

Wesentliche Grundlage für die Neuerstellung der Quelle-Ziel-Matrizen bilden die Pendlermatrizen der Statistik Austria, die aus der Auswertung der Volkszählung 2001 resultieren. Diese wurden anhand der Angabe der Befragten zum überwiegend benutzten Verkehrsmittel der IV- oder ÖV-Matrix zugeordnet, und dies jeweils für Erwerbs- und Ausbildungspendler. Die nur für die "Hinwege" vorliegenden Pendlermatrizen wurden anschließend symmetrisiert, um die "Heimwege" ebenfalls abbilden zu können.

Nach den ersten Testumlegungen und einem Vergleich mit den aus MOFAS vorliegenden Zähldaten erwiesen sich diese Zahlen jedoch als zu hoch. Daher wurde beschlossen, die im Rahmen des Projekts Verkehrsprognose 2025+ des BMVIT erstellten Matrizen zu verwenden. Für die übrigen Fahrtzwecke (Geschäfts-, Freizeit-, Erledigungsverkehr) wurde ebenfalls diese Datenquelle herangezogen.

Die Tagesganglinien wurden aus dem Modell der Phase 1 übernommen.

## 2.2.5 Netzumlegung und Kalibration

War es nach einer Reihe von Netzvereinfachungen zwar nunmehr problemlos möglich, alle ÖV-Kurse auf dem Netz zu routen, so stellte die Berechnung einer ÖV-Umlegung eine neue technische Hürde dar. Bei einer Laufzeit von etwa 20 Stunden für einen kompletten Umlegungsvorgang in VISUM überstieg die Belastung des Arbeitsspeichers den von Windows XP unterstützten Grenzwert von 3 GB. Erster Ansatz zur Lösung dieses Problems war die der Aggregation von Einzelkursen zu Taktlinien im Busverkehr. Dies führte naturgemäß zum Verlust einer Reihe von Informationen, die vor allem beim Editieren von Planfällen erheblichem Mehraufwand geführt hätten. Daher entschied man sich, eine nochmalige Ausdünnung des Straßennetzes vorzunehmen, indem alle nicht von ÖV-Linien befahrenen Straßen mit lediglich lokaler Erschließungsfunktion innerhalb eines Siedlungsgebiets aus dem Netz entfernt wurden. Dadurch konnte die Anzahl der Knoten und Kanten nochmals erheblich reduziert werden, was sich schließlich auch – und das war entscheidend – im Speicherplatzbedarf für die VISUM-Versionsdatei auswirkte.

Nach dieser Maßnahme konnten die ÖV-Matrizen erfolgreich umgelegt werden. Die Kalibration an den Zählwerten erfolgte anders als bei der Entwicklungsphase 1 nicht mit dem Tool VStromFuzzy der PTV, sondern nur durch Anpassung der Umlegungsparameter und Widerstände beim Netzzugang.

#### 2.2.6 Kennzahlen von SUPERNOVA nach Abschluss der Entwicklungsphase 2

Seit dem Abschluss der Entwicklungsphase 2 zum Jahresende 2004 weist das in SUPERNOVA hinterlegte Netzmodell folgende Eckdaten auf:

110.000 Knoten (davon 86.000 Straßenknoten und 24.000 Bahhöfe bzw. Haltestellen)

250.000 Kanten (davon 15.000 Schienenabschnitte und 235.000 Straßenabschnitte)

47.000 ÖV-Linien auf Basis von Einzelkursen gemäß eines Stichtags des Fahrplans 2004

2600 Verkehrszellen (2400 in Österreich und 200 im Ausland)

14 Verkehrsbeziehungsmatrizen (je 7 für ÖV und mIV)

Per Jahresbeginn 2005 ist dieses Modell nun Grundlage für alle Variantenbewertungen bei der ÖBB Personenverkehrs AG mit SUPERNOVA. Mit seinen Dimensionen gehört SUPERNOVA dadurch zu den größten Modellen, die gegenwärtig mit VISUM weltweit betrieben werden. Die ÖBB Personenverkehrs AG ist in dieser Hinsicht somit weltweit einer der führenden Anwender dieser Software.

#### **3 EINSATZGEBIETE VON SUPERNOVA**

#### **3.1 Bewertungsmethodik**

Um die Ergebnisse der mittels SUPERNOVA angestellten Bewertungsrechnungen verstehen zu können, muss zunächst die zugrundeliegende Methodik erläutert werden.

SUPERNOVA entspricht grundsätzlich dem klassischen 4-Stufen-Ansatz von Verkehrsmodellen. Die Stufen 1 (Erzeugung), 2 (Verflechtung) und 3 (Verkehrsmittelwahl) laufen allerdings nicht direkt im Modell ab, da als Grundlage für den Nullfall bereits vorhandene verkehrsmittelspezifische Quell-Ziel-Matrizen eingehen, die außerhalb von SUPERNOVA erzeugt werden.

Die Berechnung der Fahrtenmatrizen für die einzelnen Planfälle erfolgt basierend auf der Software VISEM/MUULI der Firma PTV. Im Zuge der Netzumlegung werden je Verkehrsmittel die Widerstandsmatrizen für Null- und Planfall erzeugt. Diese werden in einem Modal-Split-Modell gegenübergestellt, wo ausgehend von den Fahrtenmatrizen des Nullfalls für ÖV und IV über verkehrszweckspezifische Elastizitäten die Veränderung der relationsweisen Fahrtenanzahl je Verkehrsmittel berechnet wird. Auf diese Weise bewirken Maßnahmen zur Verbesserung des ÖV-Angebots eine Steigerung des Fahrgastaufkommens bei gleichzeitiger Reduktion der PKW-Fahrten. Wird das Angebot auf einer Strecke hingegen konsolidiert, so führt dies zu einem Rückgang der ÖV-Nachfrage und – vice versa – zu einem Anstieg der Personenfahrten auf der Straße.

Als Ergebnis liefert SUPERNOVA schließlich zwei wesentliche Informationen:

- Netzgrafiken zeigen räumlich differenziert die Veränderung der Reisendenbelastung im ÖV-Netz sowie im Straßennetz zwischen Nullfall und Planfall (bzw. zwischen mehreren Planfällen).
- Ergebnistabellen ermöglichen Aussagen über die Veränderung bestimmter Kennzahlen im Netz, sowohl bezüglich des ÖV-Angebots (ÖV-Fahrzeugkilometer, ÖV-Fahrzeugstunden, etc.) als auch der Nachfrage (beförderte Personen, Ein-/Aus-/Umsteiger, Personenkilometer, Pkw-Kilometer, Pkw-Stunden, etc.). Diese Ergebnisse sind in unterschiedlichen Aggregationsniveaus abrufbar, vom Einzelkurs bis hin zur Globalaussage für das Gesamtnetz.

Die ökonomische Bewertung der Ergebnisse erfolgt wiederum außerhalb von SUPERNOVA. Wesentliche Inputparameter für die Kostenermittlung je Variante sind die Fahrzeugkilometer sowie –stunden, die mit spezifischen Kostensätzen bewertet werden. Die Ermittlung der Tariferlöse erfolgt anhand der Personenkilometer (bewertet mit Erlössätzen, gegebenenfalls differenziert nach Fahrtzwecken).

Die hier dargestellte Wirtschaftlichkeitsbewertung stellt nur den grundsätzlichen Ablauf dar. Je nach Anforderung wird das Bewertungsschema weiter verfeinert, indem z. B. die Deckelung von Fahrgeldeinnahmen, etwa infolge vertraglicher Vereinbarungen in Verkehrsverbünden, berücksichtigt wird.

## **3.2 Kurz- und mittelfristige Angebotskonzepte (Fahrplanmaßnahmen)**

SUPERNOVA ist seit seiner Einführung Grundlage für alle wesentlichen Angebotsveränderungen in der ÖBB Personenverkehrs AG. Das Spektrum der bis anhin bewerteten Projekte und Maßnahmen reicht von kurzfristigen Fahrplanänderungen (für die jeweils nächste Fahrplanperiode) bis hin zu langfristigen Infrastrukturprojekten und visionären Konzepten.

Im folgenden sind ohne Anspruch auf Vollständigkeit einige "Bewertungsobjekte" angeführt und zum Teil näher beschrieben.

## 3.2.1 Angebotskonzept Power 2005

Parallel zur Einführung von SUPERNOVA lief bei den ÖBB das Leistungssteigerungsprogramm "Power 2005", dessen Kernstück im Personenverkehr ein neu gestaltetes Angebotskonzept mit Gültigkeit ab dem Fahrplanwechsel im Dezember 2004 darstellte. Im Rahmen dieses Angebotskonzeptes, das Maßnahmen im Fern- und Nahverkehr in ganz Österreich beinhaltete, wurden mit SUPERNOVA etwa 45 Einzelmaßnahmen(-varianten) bezüglich ihrer Wirkung bewertet.

Ein Großteil der erwarteten Ergebniswirkung (Summe der Effekte aus Senkung der Betriebskosten und Steigerung der Erlöse) wurde durch Maßnahmen erzielt, die zuvor mittels SUPERNOVA einer objektiven Beurteilung unterzogen wurden.

#### 3.2.2 Sonstige kurz- und mittelfristige Fahrplankonzepte

Weiters wurde SUPERNOVA unter anderem für die folgenden Projekte als Bewertungstool eingesetzt:

Beurteilung des Fahrplans 2004 bezüglich Reisezeitveränderungen

Schienenverkehrskonzept Tirol 2009

Schienenverkehrskonzept Kärnten 2007

Schienenverkehrskonzept Oberösterreich 2007

Schienenverkehrskonzept Steiermark 2007

S-Bahn-Konzept Wien 2007

Attraktivierung der Fernverkehrsverbindung Wien – Venedig 2005

Attraktivierung der Fernverkehrsverbindung auf der Achse Prag – Linz – Graz – Ljubljana 2007

#### **3.3 Langfristige Angebotskonzepte (Infrastrukturprojekte)**

#### 3.3.1 Verbindung Wien – Bratislava

Im Fahrplan 2004 werden zwischen Wien und Bratislava insgesamt 55 Zugverbindungen pro Werktag angeboten. Diese Züge verkehren auf unterschiedlichen Achsen: von Wien Südbahnhof nach Bratislava Petrzalka via Bruck an der Leitha sowie von Wien Südbahnhof nördlich der Donau via Marchegg nach Bratislava Hauptbahnhof. Die Fahrzeiten betragen 46 Minuten mit dem IC bzw. 60 Minuten mit dem Eilzug nach Bratislava Petrzalka oder 69 Minuten mit dem Euregiozug nach Bratislava Hauptbahnhof via Marchegg und sind somit im Vergleich zum Individual- oder Busverkehr überaus attraktiv.

Auf Grund der zu erwartenden Zunahme der Personenfahrten zwischen den Ballungsräumen Wien und Bratislava wird nun intensiv an einer weiteren Attraktivierung des Schienenverkehrsangebots zwischen diesen unmittelbar benachbarten Hauptstädten gearbeitet. Dazu sind Infrastrukturausbaumaßnahmen nötig, deren Bedarfsnachweis seitens ÖBB Personenverkehr unter anderem durch die Bewertung diverser Angebotskonzepte mittels SUPERNOVA erbracht wurde.

Unter anderem wurden folgende Varianten geprüft:

Allgemeine Verdichtung des Verkehrs

Beschleunigung der Verbindungen durch Infrastrukturausbau

Wirkung eines Zentralbahnhofs in Wien auf die Schienenverkehrsnachfrage in Richtung Bratislava/Slowakei und die sich dadurch ergebenden Verknüpfungserfordernisse

Die Fahrplanmodelle sind modulartig aufgebaut, da die Infrastrukturmaßnahmen zu unterschiedlichen Zeitpunkten verkehrswirksam werden. So wird einerseits die jeweils bestehende Infrastruktur angebotsseitig sinnvoll genützt, andererseits kann durch die vorliegenden Untersuchungen durch den Betreiber ein Impuls zur optimalen Reihung der Infrastrukturmaßnahmen gesetzt werden.

#### 3.3.2 City-S-Bahn Linz

Zur Verbesserung der Verknüpfung des heutigen Endpunkts der Mühlkreisbahn in Linz, dem Bahnhof Urfahr, mit dem Linzer Hauptbahnhof, wurden verschiedene Varianten untersucht. Heute verbindet die Straßenbahnlinie 3 diese beiden Bahnhöfe, was für den von der Mühlkreisbahn kommenden Reisenden, der auf dem Netz der ÖBB weiterfahren möchte, ein zweimaliges Umsteigen erforderlich macht.

Zur Auswahl standen die als City-S-Bahn bekannte Verlängerung der Mühlkreisbahn in einem Bogen durch das östliche Stadtgebiet von Linz bis zum Hauptbahnhof (inklusive der Errichtung neuer Haltestellen zur besseren Erschließung des Stadtgebiets) sowie die Einstellung der Mühlkreisbahn durch den ÖBB Personenverkehr und die ersatzweise Verlängerung der Straßenbahnlinie 3 bis nach Rottenegg. In diesem Fall wäre eine Bedienung im nördlichen Streckenabschnitt (Rottenegg – Aigen Schlägl) mit Bussen vorgesehen.

Auf Basis der zugrundeliegenden Fahrpläne wurde die verkehrliche Wirkung aller Alternativen (Beibehaltung Status-Quo, City-S-Bahn, Verlängerung Straßenbahn) untersucht. Als Variante mit dem größten zu erwartenden Fahrgastzuwachs ging die City-S-Bahn aus der Untersuchung hervor. Das Ergebnis bildete u. a. die Basis für die in weiterer Folge von den politischen Entscheidungsträgern getroffenen Entscheidung zugunsten der City-S-Bahn.

#### 3.3.3 Sonstige Infrastrukturprojekte

Weiters wurde SUPERNOVA unter anderem für die folgenden Projekte als Bewertungstool eingesetzt:

Bahnhof Wien (Durchbindung der EC-Züge und Eilzüge von der Süd- auf die Ostbahn)

Reaktivierung der ÖBB-Strecke Lambach – Laakirchen – Gmunden

#### **3.4 Verkehrsplanerische Visionen**

Auch die Wirkung von Überlegungen, die zum heutigen Stand eher als visionär eingestuft werden müssen, lassen sich mittels SUPERNOVA beurteilen. In diese Rubrik fallen u. a.:

Direktverbindung Tulln – St. Pölten – Kirchberg/Pielach (Umspurung der Mariazellerbahn auf Normalspur)

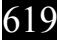

Direktverbindung St. Pölten – Waidhofen/Ybbs (Umspurung der Ybbstalbahn auf Normalspur)

#### **4 AUSBLICK**

#### **4.1 Modellverfeinerungen**

### 4.1.1 Verkehrszellenverfeinerung im Inland auf Zählsprengelebene

Für die meisten der bisherigen Fragestellungen an SUPERNOVA reichte die Zellenstruktur auf Basis der Gemeindegrenzen aus, um valide Aussagen treffen zu können. Dennoch wird mit zunehmender Intensität des Einsatzes und den bereits heute spürbar steigenden Anforderungen externer Stellen (Besteller, Verbünde) immer mehr die Notwendigkeit deutlich, das Modell zumindest selektiv in kleinere räumliche Einheiten untergliedern zu können. Vor allem im innerstädtischen Bereich oder aber bei sehr großflächigen Gemeinden in den Ballungsräumen ist aufgrund der hohen Dichte des ÖV-Angebots eine Verfeinerung der Verkehrszellen auf lange Sicht unumgänglich.

Die Voraussetzungen hierfür sind seitens Modellierung des Verkehrsangebots bereits heute gegeben, bildet SUPERNOVA doch mit rund 47.000 Haltestellen ja ohnehin flächendeckend das detaillierte Angebot im ÖV ab. Auch bei den Nachfragedaten sind – zumindest für den Pendlerverkehr – aus der Volkszählung 2001 bereits Matrizen auf Basis der Zählsprengel vorhanden. Die räumliche Verortung der Zählsprengel in SUPERNOVA ist ebenso bereits bei der bisherigen Modellentwicklung erfolgt.

Bei der Umstellung der Zellenstruktur im Inland würde sich die Zahl der Verkehrszellen von 2400 Gemeinden auf knapp 9000 Zählsprengel erhöhen (Faktor 3,75). Die Anzahl der theoretischen Fahrtrelationen hingegen würde um den Faktor 14 anwachsen, und gerade im Gemeindebinnenverkehr sind die meisten der theoretisch möglichen Relationen auch tatsächlich mit Fahrten besetzt.

Da das Modell jedoch bereits heute an die Grenzen der Hard- und Software stößt, ist eine Bearbeitung solcher Datenmengen wohl in naher Zukunft nicht möglich. Es kann jedoch davon ausgegangen werden, dass durch den Softwareentwickler Mittel und Wege gefunden werden, zukünftig auch mit solchen Datenmengen problemlos arbeiten zu können.

#### 4.1.2 Detaillierung der Auslandszellen für lokale Fragestellungen in den Nachbarländern

Da mittelfristig auch der Einsatz von SUPERNOVA für Auftraggeber aus den (vorwiegend östlichen) Nachbarstaaten geplant ist, werden sich die Anforderungen an die Modelldetaillierung auch in diesem Fall erhöhen. Die gegenwärtige Zellenstruktur (in der Regel NUTS3-Ebene) wird dann zumindest auf Gemeindeebene verfeinert werden müssen.

Die digitalen Kartengrundlagen dafür sind problemlos erhältlich, ebenso ist das ÖV-Angebot (Bahnhöfe/Haltestellen sowie Einzelzugsfahrten) für die Schiene aus HAFAS bei der Personenverkehrs AG europaweit verfügbar. Größtes Problem bei dieser Fragestellung ist die Verfügbarkeit der Nachfragedaten in den potentiell zu modellierenden Räumen. Selbst bei intensiver Zusammenarbeit mit den lokalen Institutionen (Statistische Ämter, Gebietskörperschaften) ist offen, ob die Daten in der benötigten Form und mit der aus Österreich gewohnten Qualität) überhaupt vorliegen.

Über die Kooperation mit Planungsgesellschaften, die bereits heute in diesen Märkten tätig sind, können hier wohl am schnellsten brauchbare Resultate erzielt werden.

#### **4.2 Neue Anwendungsmöglichkeiten**

#### 4.2.1 Einnahmenaufteilung mit SUPERNOVA

Ein völlig neues Anwendungsfeld von SUPERNOVA ist die Unterstützung bei der Aufteilung der Fahrkartenerlöse auf die Unternehmensbereiche Fern- und Nahverkehr. Da nur ein sehr geringer Anteil der verkauften Fahrkarten in Verbindung mit einer Platzkarte erworben wird, kann a priori keine Aussage getroffen werden, mit welchem Zug der Reisende tatsächlich seine Fahrt unternimmt. Da jedoch künftig eine Zuscheidung der Einnahmen sogar auf einzelne Züge erforderlich wird, muss diese Verteilung – will man nicht permanent aufwändige Erhebungen durchführen – modellgestützt erfolgen.

Grundidee ist die Verteilung der verkauften Fahrkarten, für die Ausgangs- und Endpunkt in der Regel bekannt sind, in Abhängigkeit vom Widerstand der alternativen Zugsverbindungen analog zu den Fahrten

der Verkehrsbeziehungsmatrizen. Die Eignung von SUPERNOVA zur Einnahmenaufteilung wird im Laufe des Frühjahrs 2005 untersucht, und über einen dauerhaften Einsatz für diese Fragestellung nach der Testphase entschieden.

#### 4.2.2 Simulation von Anschlusssituationen in Knotenbahnhöfen

Durch Transfer der Daten in die Simulationssoftware VISSIM kann plakativ die Abstimmung der einzelnen Zugs- und Busfahrten in ÖV-Knoten dargestellt werden. Abgesehen von der grafischen Ausgestaltung ist der Manipulationsaufwand sehr geríng, da der Ablauf der Simulation ja auf dem in SUPERNOVA ohnedies vorgehaltenen Fahrplan basiert. Dadurch wird es für den Betrachter möglich, Angebotsveränderungen gleichsam zu erleben, und die heute notwendige Interpretation von Tabellen- und/oder Bildfahrplänen durch fachlich weniger versierte Entscheidungsträger sollte dann endgültig der Vergangenheit angehören.

#### **5 ZUSAMMENFASSUNG UND SCHLUSSFOLGERUNGEN**

Mit dem Planungstool SUPERNOVA ist die Personenverkehrs AG für die Herausforderungen im liberalisierten ÖPNV-Markt bestens gerüstet. Der Know-How-Vorsprung in den Belangen der Verkehrsplanung gegenüber anderen Verkehrsunternehmen wird in Form von SUPERNOVA nun auch für die Besteller von Verkehrsdienstleistungen eindeutig sichtbar. Auch außerhalb Österreichs stößt SUPERNOVA auf immer stärkeres Interesse, was eine Reihe von Anfragen ausländischer ÖV-Unternehmen zur Kooperation beweist. Die zentrale Rolle von SUPERNOVA bei der Angebotsgestaltung in der Personenverks AG ist somit jedenfalls garantiert.